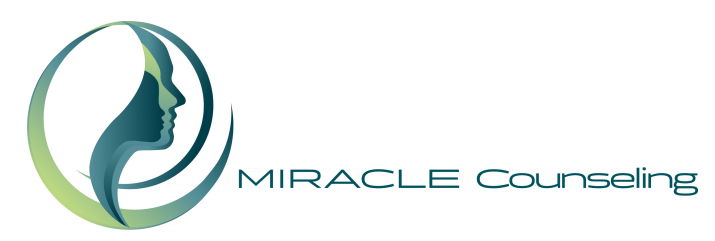

# **The Personality Inventory for DSM-5—Brief Form (PID-5-BF)—Adult**

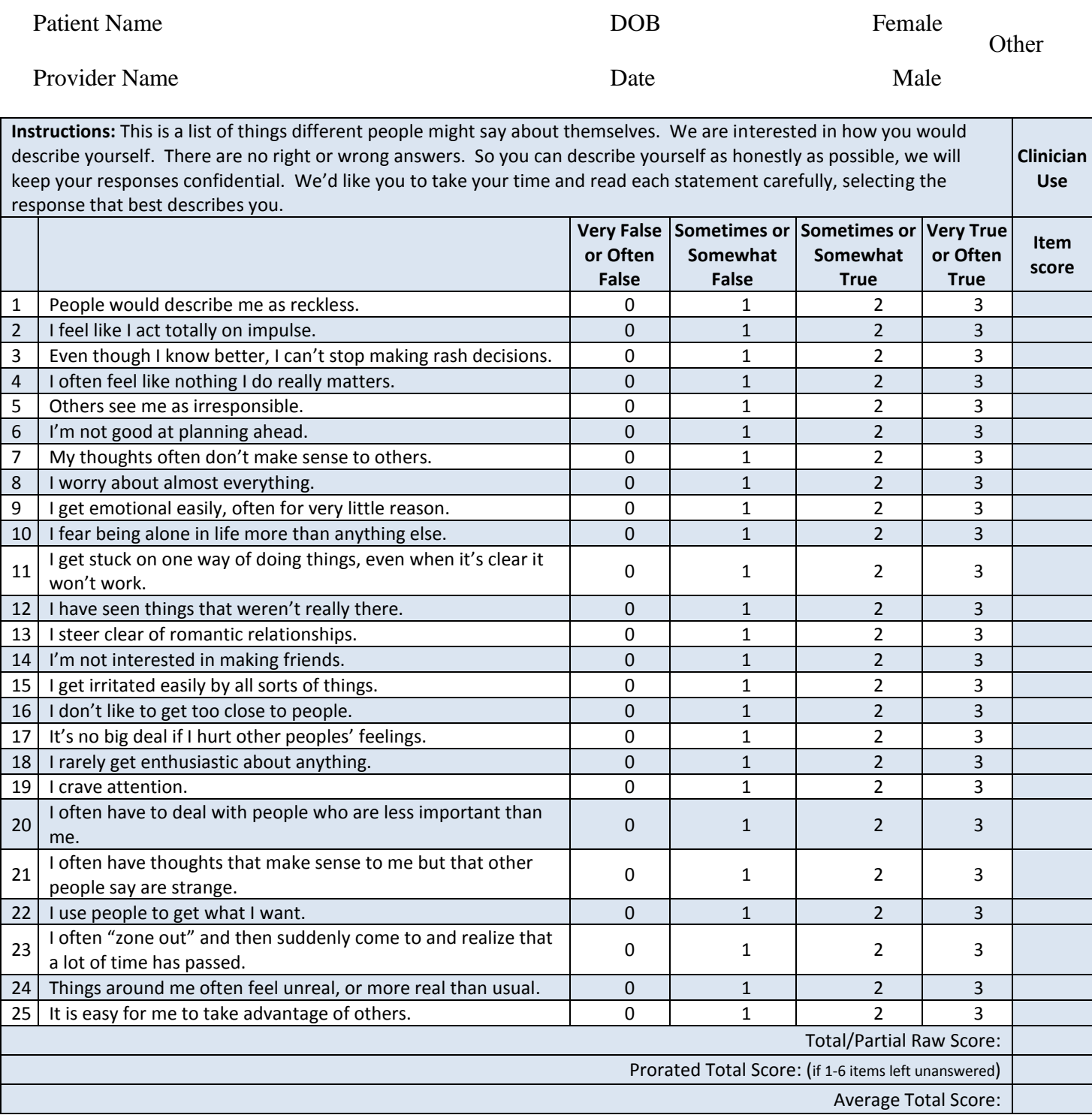

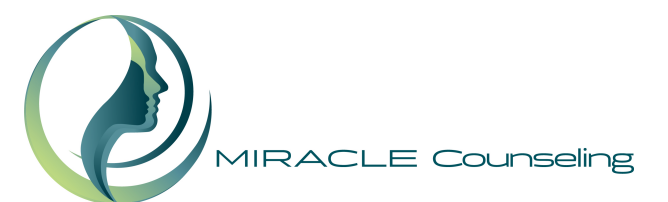

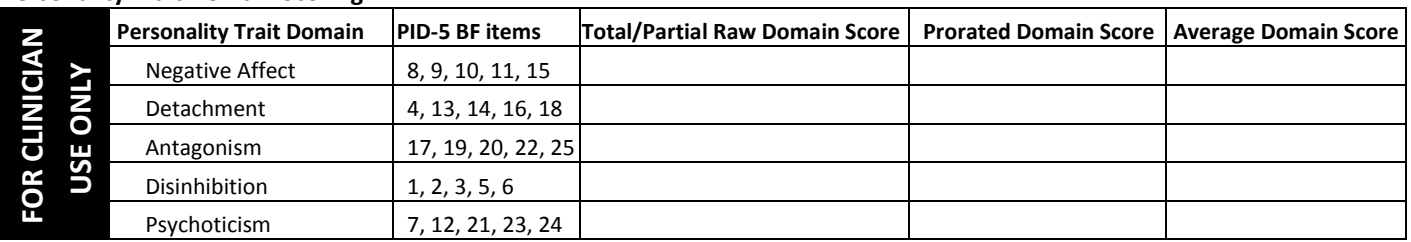

#### **Personality Trait Domain Scoring**

### **Instructions to Clinicians**

This Personality Inventory for DSM-5—Brief Form (PID-5-BF)—Adult is a 25-item self-rated personality trait assessment scale for adults age 18 and older. It assesses 5 personality trait domains including negative affect, detachment, antagonism, disinhibition, and psychoticism, with each trait domain consisting of 5 items. The measure is completed by the individual prior to a visit with the clinician. If the individual receiving care is an adult age 18 and older with impaired capacity and unable to complete the form, a knowledgeable informant may complete the informant version of the measure (the PID-5-IRF). Each item on the PID-5-BF asks the individual receiving care to rate how well the item describes him or her generally.

## **Scoring and Interpretation**

Each item on the measure is rated on a 4-point scale (i.e., 0=very false or often false; 1=sometimes or somewhat false; 2=sometimes or somewhat true; 3=very true or often true). The overall measure has a range of scores from 0 to 75, with higher scores indicating greater overall personality dysfunction. Each trait domain ranges in score from 0 to 15, with higher scores indicating greater dysfunction in the specific personality trait domain. The clinician is asked to review the score on each item on the measure during the clinical interview and indicate the raw score for each item in the section provided for "Clinician Use." The raw scores on the 25 items should be summed to obtain a total raw score. The scores on the items within each trait domain should be summed and entered in the appropriate raw domain score box. In addition, the clinician is asked to calculate and use **average scores for each domain and for the overall measure. The average scores** reduce the overall score as well as the scores for each domain to a 4-point scale, which allows the clinician to think of the patient's personality dysfunction relative to observed norms.<sup>1</sup> The **average domain score** is calculated by dividing the raw domain score by the number of items in the domain (e.g., if all the items within the "negative affect " domain are rated as being "sometimes or somewhat true" then the average domain score would be 10/5 = 2, indicating moderate negative affect). The **average total score** is calculated by dividing the raw overall score by the total number of items in the measure (i.e., 25). The average domain and overall personality dysfunction scores were found to be reliable, easy to use, and clinically useful to the clinicians in the DSM-5 Field Trials.

**Note:** If 7 or more items are left unanswered on the measure (i.e., more than 25% of the total items are missing), the scores should not be calculated. Similarly, if 2 or more items are left unanswered on any one domain, the domain score should not be calculated. Therefore, the individual should be encouraged to complete all of the items on the measure. However, if 7 or more of the total items on the measure are left unanswered but 4 or 5 items for some of the domains are completed, the raw or average domain scores may be used for those domains. If for the overall measure 1 to 6 items are left unanswered, or for any domain only one item is left unanswered, you may prorate the total raw score or domain score by first summing the number of items that were answered to get a **partial raw score**. Next, multiply the partial raw score by the total number of items on the measure (i.e., 25) or in the domain (i.e., 5). Finally, divide the value by the number of items that were actually answered to obtain the prorated total or domain raw score.

Prorated Score = (Partial Raw Score x number of items on the PID-5 BF) Number of items that were actually answered

If the result is a fraction, round to the nearest whole number.

## **Frequency of Use**

1

To track change in the severity of the individual's personality dysfunction over time, it is recommended that the measure be completed at regular intervals as clinically indicated, depending on the stability of the individual's symptoms and treatment status. Consistently high scores on a particular domain may indicate significant and problematic areas for the individual receiving care that might warrant further assessment, treatment, and follow-up. Your clinical judgment should guide your decision.

Krueger RF, Derringer J, Markon KE, Watson D, Skodol AE. (2013). *The Personality Inventory for DSM-5 Brief Form (PID-5-BF).* Manuscript in preparation.

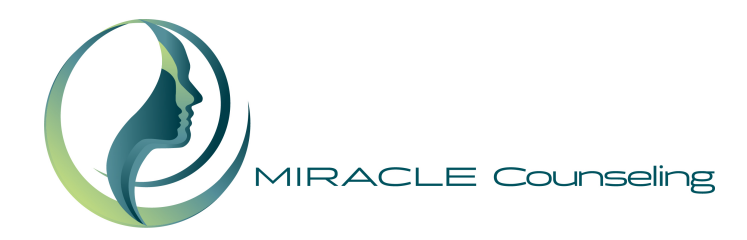

NOTES:

Clear fields Save PDF Print PDF Email PDF

**The APA is offering a number of "emerging measures" for further research and clinical evaluation. These patient assessment measures were developed to be administered at the initial patient interview and to monitor treatment progress. They should be used in research and evaluation as potentially useful tools to enhance clinical decision-making and not as the sole basis for making a clinical diagnosis. Instructions, scoring information, and interpretation guidelines are provided; further background information can be found in DSM-5. The APA requests that clinicians and researchers provide further data on the instruments' usefulness in characterizing patient status and improving patient care at http://www.dsm5.org/Pages/ Feedback-Form.aspx. Measure:** The Personality Inventory for DSM-5—Brief Form (PID-5-BF)—Adult **Rights granted:** This measure can be reproduced without permission by researchers and by clinicians for use with their patients.

**Rights holder:** American Psychiatric Association

**To request permission for any other use beyond what is stipulated above, contact:** http://www.appi.org/CustomerService/Pages/Permissions.aspx

Copyright © 2013 American Psychiatric Association. All Rights Reserved. This material can be reproduced without permission by researchers and by clinicians for use with their patients